1. (1).  $\frac{2}{3}$ .  $(2)$ .  $(3).$  $4. (4).$ 

 $\pm$ 

 $\alpha$ 

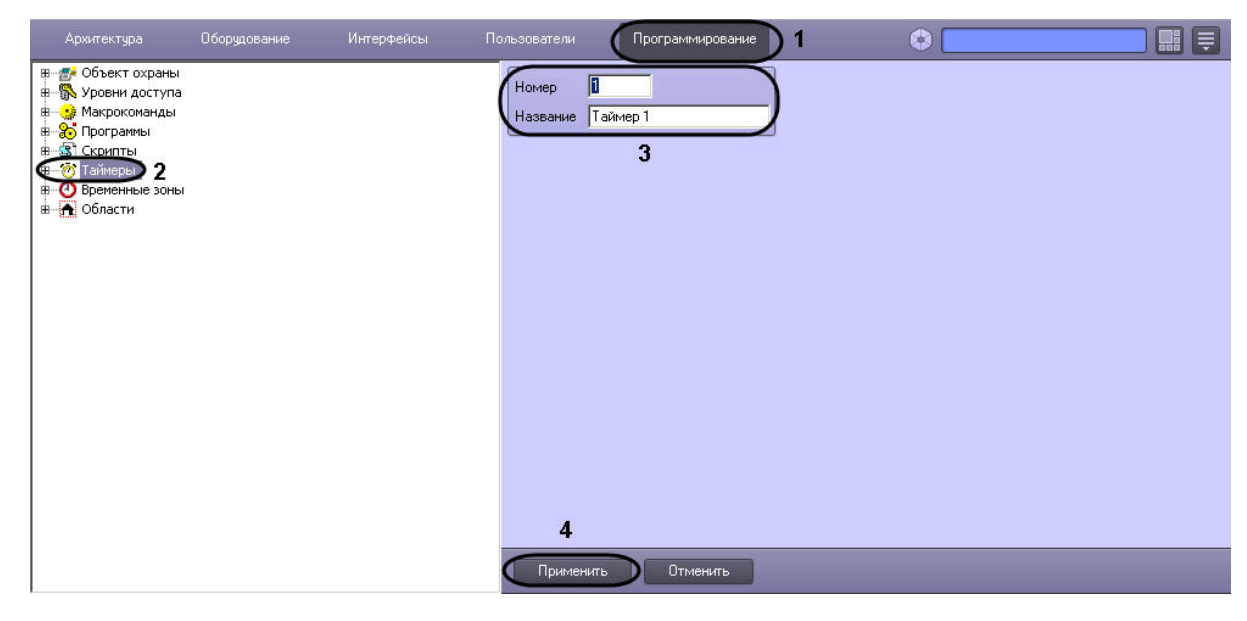

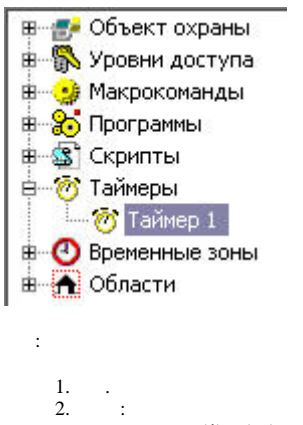

(1)  $(,,) = (6);$ a.

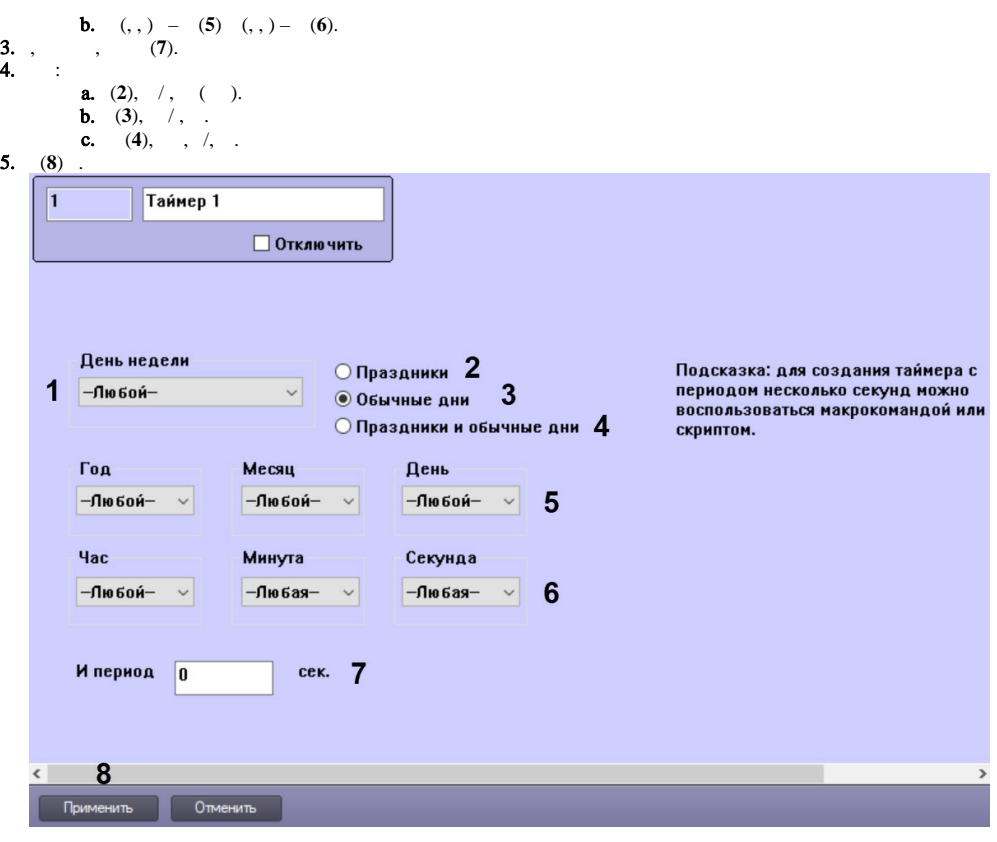

 $\langle \cdot, \cdot \rangle$  :

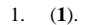

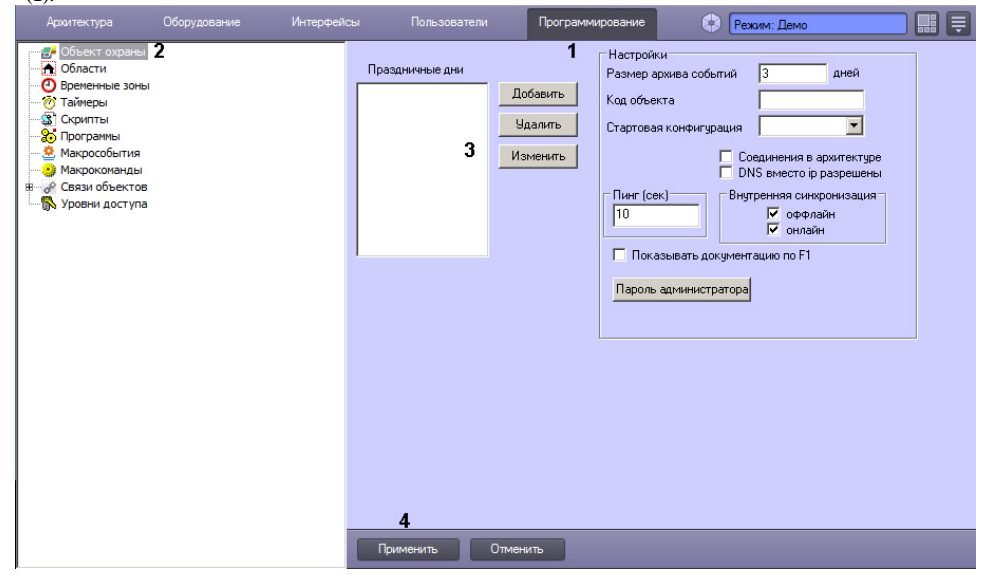

2. (2).<br>3. ... (3).<br>4. (4).

 $\mathcal{L}^{\mathcal{L}}$